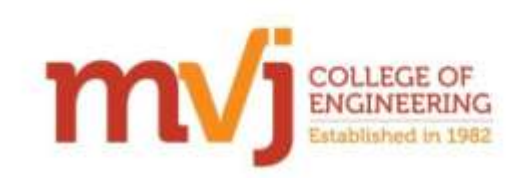

**Engineered for Tomorrow** 

*Application development using .net Frame work and OOAD Concepts*

Department of ISE conducted a workshop on "Application development using .net Frame work and OOAD Concepts" on 7-2-2015, Saturday from 9.30 AM to 3.00 PM. Welcome Address was given by Smitha M, 6th semester student followed by speech by Dr. K S Shanmukharadhya, Principal and Dr. ShivaKumar (Advisor) .

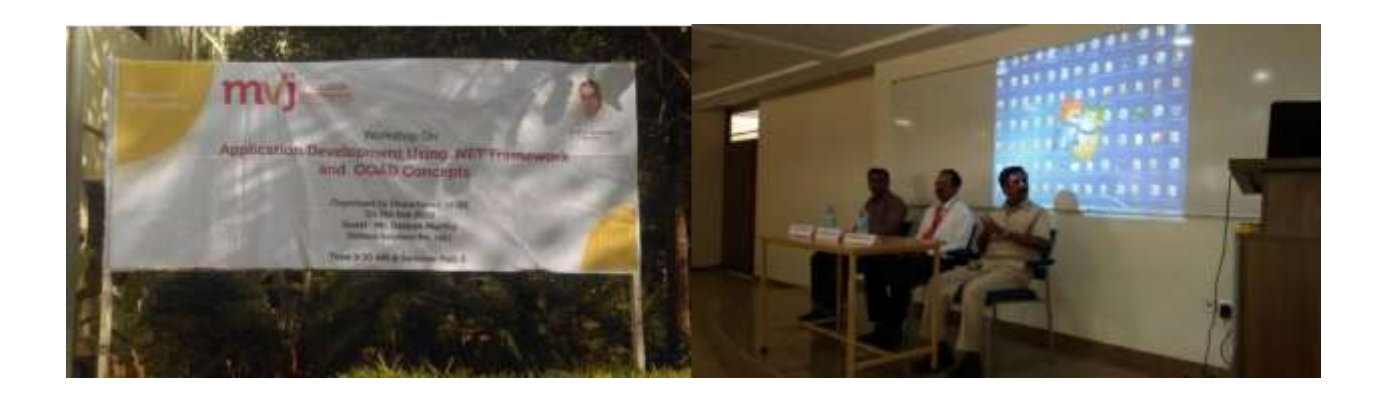

Guest Lecture by the Speaker, Dr. Deepak Murthy, Project Lead, All State India Pvt. Ltd. Started from 9.45 am to 12.40 pm. The session was opened to 4,6 and 8th semester ISE students.

He spoke his relevant experiences in various client projects worked in various industries and how to initiate and set the milestone for any engineer stepping in to industry and also explained the various work scenarios they should be ready to face and how to be prepared to handle such evolving work scenarios in various evolving domain. Then he spoke about SDLC process and agile method involvement in industry to develop various application using OOAD concepts. He provided a 3 to N tier architectural overview and various functional activities in each layer of 3 tier architecture relevant to industry perspective. He provided an overview of .net Framework stack and explained the various important modules involved in the stack and how these modules are used to

create and develop industry relevant application and how to view these module templates in Visual studio environment. He gave a glimpse of requirement of CTS (common type specification) and its usage in handling different industry application related data types and also he spoke about an overview and importance of design patterns to design any application used by different company vendors.

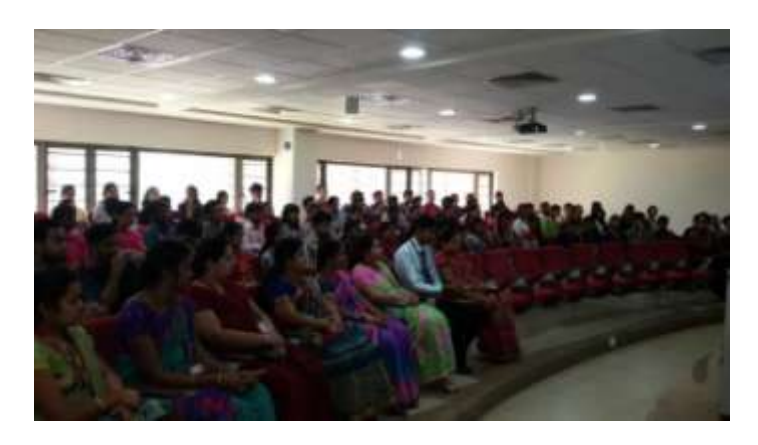

## **Hands on session: From 1.15pm to 3.00pm**

He gave a session for Pre final and final year students on how to set up a website by client side scripting using C# programming, also client side debugging and procedure to launch the website on visual studio platform. He gave glimpse of MVC templates creation through installing windows IIS server. The .net framework stack modules templates representation was demoed in Visual studio environment. He had shared the workshop course relevant material and related links through which they can try out scripting more modules present in .net framework stack.

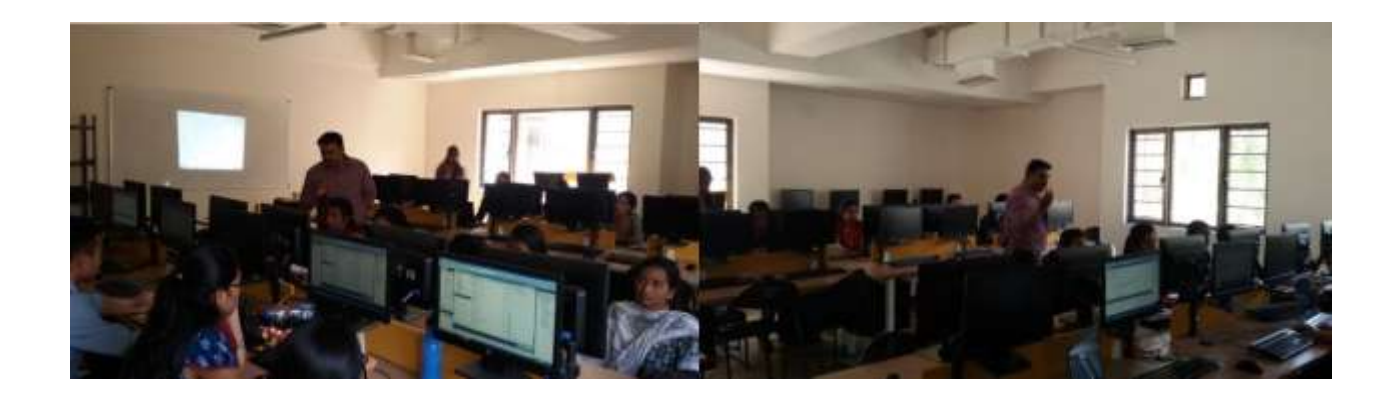

**TUREW** PRINCIPAL Colleg, Cristine and<br>A TIP 3, Cristine and<br>Bangalore 550 087